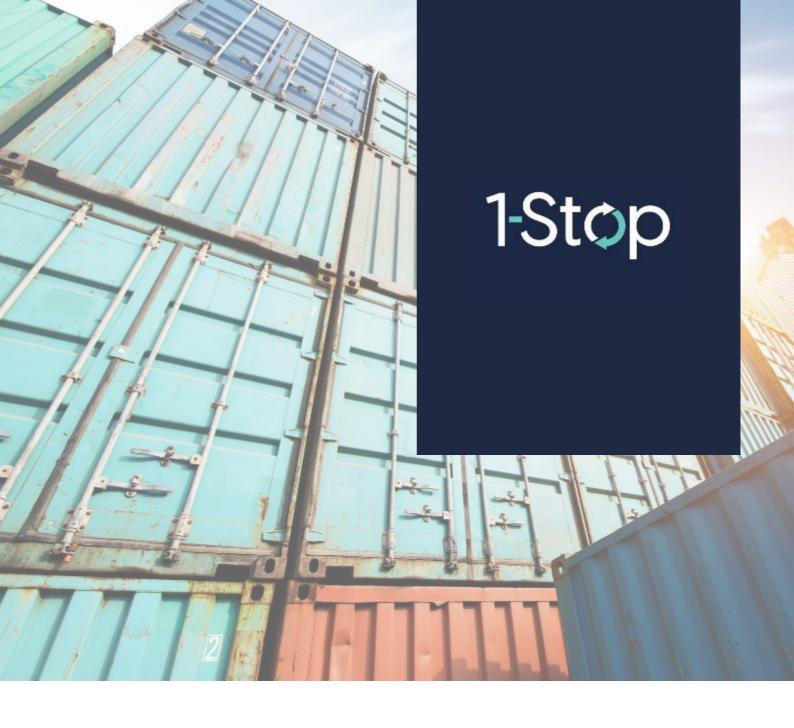

# **ContainerCo VBS Registration Guide**

V0.1

# **CONTENTS**

| 1. INTRODUCTION                       | 4 |
|---------------------------------------|---|
| 1.1 Summary                           | 4 |
| 2. VBS USER REGISTRATION – USER GUIDE | 4 |

#### **Version Control**

| DATE     | AUTHOR          | VERSION | REVISION DETAIL |
|----------|-----------------|---------|-----------------|
| 22/01/20 | Daniel Mulvenna | 0.1     | DRAFT           |
|          |                 |         |                 |
|          |                 |         |                 |

#### **Intended Audience**

| NAME            | ROLE              |
|-----------------|-------------------|
| Daniel Mulvenna | Business Analyst  |
| ContainerCo     | ContainerCo Staff |

#### **Document Ownership**

**OWNER** 

**1-Stop Connections Pty Ltd** 

#### **Related Documents**

| TITLE | LOCATION AND FILENAME |
|-------|-----------------------|
|       |                       |

# **Glossary and Definitions**

| NAME – Definition               |                                                                                                    |
|---------------------------------|----------------------------------------------------------------------------------------------------|
| CARRIER TRANSPORT CARRIER (T/O) | THE TRUCK CARRIER IS THE TRUCKING COMPANY THAT MAKES VBS BOOKINGS AND TRANSPORTS CONTAINERS TO AND FROM THE FACILITY. |
| Rego                            | The Truck Registration Plate normally on the front of the prime mover and normally assigned by government.            |
| VBS                             | 1-Stop's Vehicle Booking System                                                                                       |
| Zone                            | The VBS Zone is equivalent to the 24 hour clock. e.g. Zone 0 = 0001 to 0159, Zone 01 = 0100 to 0159 etc               |

# 1. INTRODUCTION

#### 1.1 Summary

This Registration User Guide explains how Transport Carriers register to use the VBS system and the process that the VBS Co-ordinator follows to activate them.

# 2. VBS USER REGISTRATION – USER GUIDE

1. Go to 1-Stop Website...

PRODUCTION Site: https://conconz.vbs.1-stop.biz/

Alternative sites:

https://www.1-stop.biz/ https://vbs.1-stop.biz/

2. Click: "Register Now"

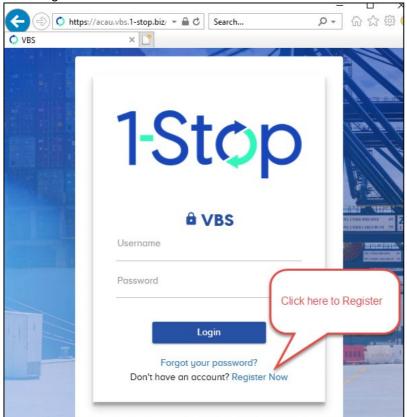

3. Fill in the follow form with your details and click "Get Started" button...

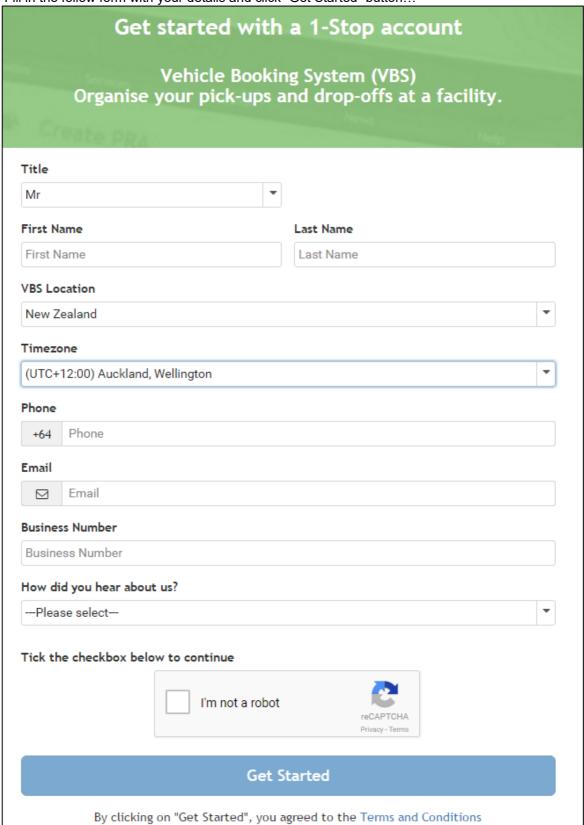

After filling in the form above follow the instruction on this screen...

### Get started with a 1-Stop account

Vehicle Booking System (VBS) Organise your pick-ups and drop-offs at a facility.

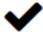

# Thank you, please check your email.

We have sent a confirmation email to dmulvenna@1-stop.biz

Click on the activation link in the email to get started with 1-Stop.

(If you do not see the email in your inbox, please check your junk or spam folder)

5. Look for this email and click on the link provided...

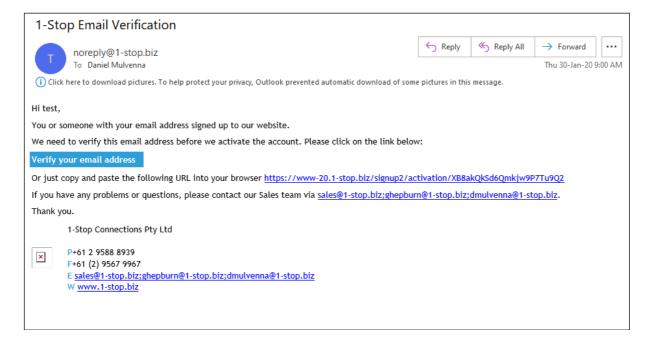

6. The email will take you back to the registration site to complete your details. Be sure to select "the ContainerCo facilities relevant to your company...

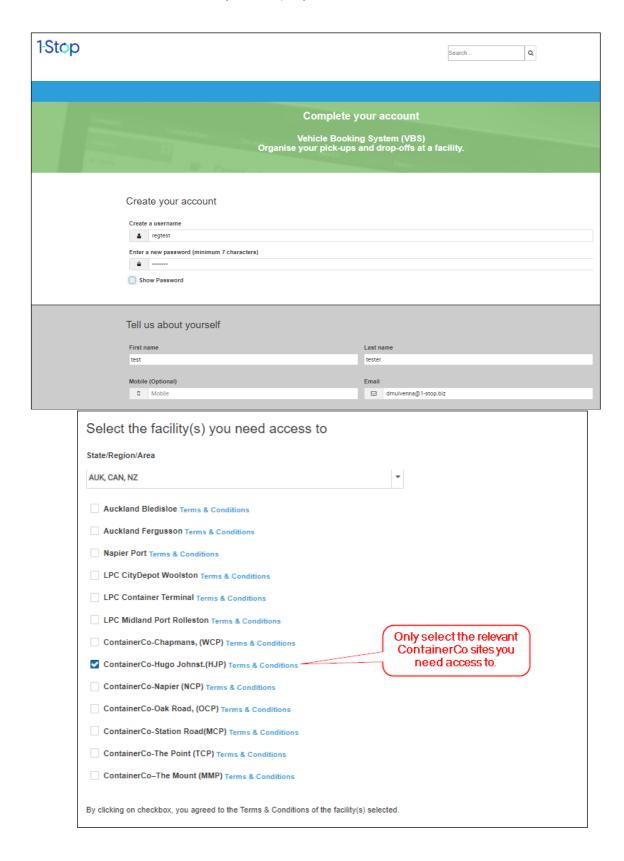

Once all details have been entered, select "Finish" to complete your registration.

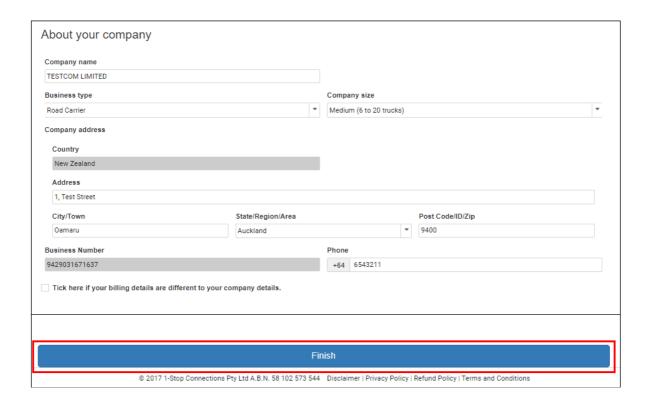

7. Your registration is complete. Your access request has been sent to ContainerCo for approval...

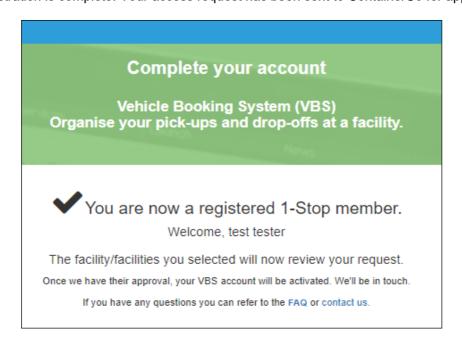

# 8. Once ContainerCo has reviewed and activated your account you will receive this email to let you know about it...

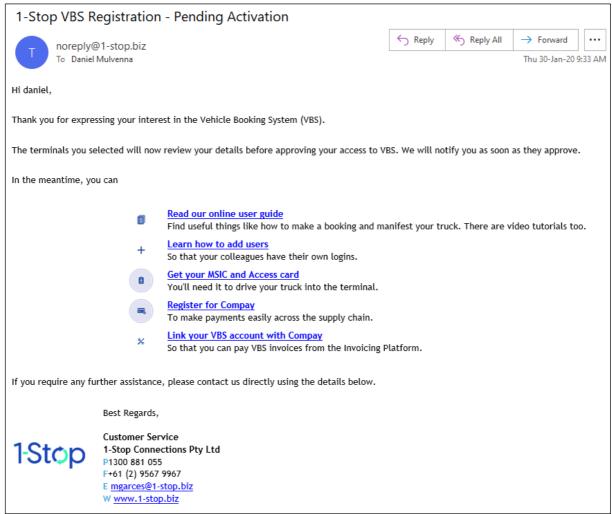

Every 6 months the VBS system will ask you to review your details...

| User Details                                                                                                    |                                                                                                    |                                                                                                    |                                                                     |
|----------------------------------------------------------------------------------------------------|----------------------------------------------------------------------------------------------------|----------------------------------------------------------------------------------------------------|---------------------------------------------------------------------|
| * Title                                                                                                    | Mr ▼                                                                                               |                                                                                                    |                                                                     |
| Job Title                                                                                                    |                                                                                                    |                                                                                                    |                                                                     |
| * First Name                                                                                                    | Truck                                                                                              |                                                                                                    |                                                                     |
| * Last Name                                                                                                    | Two                                                                                                |                                                                                                    |                                                                     |
| * Email Address                                                                                                    |                                                                                                    |                                                                                                    |                                                                     |
| * Office Phone                                                                                                    | 64-8765432                                                                                         |                                                                                                    |                                                                     |
| Mobile Number                                                                                                    |                                                                                                    |                                                                                                    |                                                                     |
| Fax                                                                                                    |                                                                                                    |                                                                                                    |                                                                     |
| State                                                                                                    | Auckland ▼                                                                                         |                                                                                                    |                                                                     |
| Next                                                                                                    |                                                                                                    |                                                                                                    |                                                                     |
| Not registered in Business Name * Business Type                                                                                                    | Dynes  Road Carrier  ▼                                                                             |                                                                                                    |                                                                     |
| Business Name  * Business Type                                                                                                    | Dynes Road Carrier ▼                                                                               | Operational ad                                                                                                 | dress                                                               |
| Business Name                                                                                                    | Dynes Road Carrier  ▼  Address                                                                     | Operational add                                                                                                |                                                                     |
| Business Name * Business Type  Primary Billing                                                                                                    | Dynes Road Carrier ▼                                                                               |                                                                                                    | dress<br>Truck One ▼                                                |
| Business Name * Business Type  Primary Billing Contact                                                                                                    | Dynes Road Carrier  ▼  Address                                                                     | Contact                                                                                                    |                                                                     |
| Business Name * Business Type  Primary Billing Contact * Email Address                                                                                      | Dynes  Road Carrier  ▼  Address  Truck One ▼                                                       | Contact * Email Address                                                                                        | Truck One ▼                                                         |
| Business Name  * Business Type  Primary Billing Contact  * Email Address  * Address 1 / PO Box                                                              | Dynes  Road Carrier  ▼  Address  Truck One ▼                                                       | Contact * Email Address * Address 1 / PO Box                                                                   | Truck One ▼                                                         |
| Business Name  * Business Type  Primary Billing Contact  * Email Address  * Address 1 / PO Box Address 2                                                    | Dynes Road Carrier                                                                                 | Contact  * Email Address  * Address 1 / PO Box  Address 2                                                      | Truck One ▼  1 Truck Lane                                           |
| Business Name * Business Type  Primary Billing Contact * Email Address * Address 1 / PO Box Address 2 * City                                                | Dynes  Road Carrier   Address  Truck One   1 Truck Lane  Lyttelton                                 | Contact  * Email Address  * Address 1 / PO Box Address 2  * City                                               | Truck One ▼  1 Truck Lane  Lyttelton                                |
| Business Name  * Business Type  Primary Billing Contact  * Email Address  * Address 1 / PO Box Address 2  * City  * Post Code                               | Dynes  Road Carrier                                                                                | Contact  * Email Address  * Address 1 / PO Box Address 2  * City  * Post Code                                  | Truck One ▼  1 Truck Lane  Lyttelton  1111                          |
| Business Name  * Business Type  Primary Billing Contact  * Email Address  * Address 1 / PO Box Address 2  * City  * Post Code  * State                      | Dynes  Road Carrier   Address  Truck One   1 Truck Lane  Lyttelton  1111  Canterbury               | Contact  * Email Address  * Address 1 / PO Box Address 2  * City  * Post Code  * State                         | Truck One ▼  1 Truck Lane  Lyttelton  1111  Canterbury              |
| Business Name  * Business Type  Primary Billing Contact  * Email Address  * Address 1 / PO Box Address 2  * City  * Post Code  * State Country              | Dynes Road Carrier  Address  Truck One   1 Truck Lane  Lyttelton  1111  Canterbury  New Zealand  V | Contact  * Email Address  * Address 1 / PO Box Address 2  * City  * Post Code  * State  * Country              | Truck One ▼  1 Truck Lane  Lyttelton  1111  Canterbury  New Zealand |
| Business Name  * Business Type  Primary Billing Contact  * Email Address  * Address 1 / PO Box Address 2  * City  * Post Code  * State Country  * Telephone | Dynes Road Carrier  Address  Truck One   1 Truck Lane  Lyttelton  1111  Canterbury  New Zealand  V | Contact  * Email Address  * Address 1 / PO Box Address 2  * City  * Post Code  * State  * Country  * Telephone | Truck One ▼  1 Truck Lane  Lyttelton  1111  Canterbury  New Zealand |